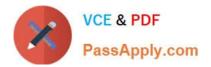

# C\_TADM70\_22<sup>Q&As</sup>

SAP Certified Technology Associate - OS/DB Migration for SAP NetWeaver 7.52

## Pass SAP C\_TADM70\_22 Exam with 100% Guarantee

Free Download Real Questions & Answers **PDF** and **VCE** file from:

https://www.passapply.com/c\_tadm70\_22.html

### 100% Passing Guarantee 100% Money Back Assurance

Following Questions and Answers are all new published by SAP Official Exam Center

Instant Download After Purchase

- 100% Money Back Guarantee
- 😳 365 Days Free Update
- 800,000+ Satisfied Customers

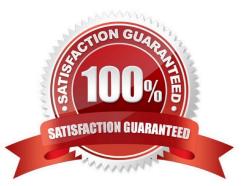

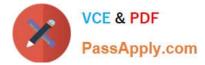

#### **QUESTION 1**

Which of the following option is called to create the DBSIZE.XML files for all target databases where this file is needed?

Please choose the correct answer

- A. JPSIZECHECK
- **B. JSIZECHECK**
- C. SAPINST
- D. JPKGCTLCHECK

Correct Answer: B

#### **QUESTION 2**

Which one of the following is not a feature of Time Analyzer (MIGTIME / JMIGTIME)?

Please choose the correct answer.

- A. Provides common list for data load
- B. Join import/export information information
- C. Calculate the export/import runtime per package
- D. Calculate the export/import runtime per package

Correct Answer: A

#### **QUESTION 3**

In which directory are the EXPDMP\_\_\_files located?

- A. JAVA/JDMP \*or\* /JDMP
- B. ABAP/DATA
- C. JAVA/DB/
- D. ABAP/DB/

Correct Answer: A

#### **QUESTION 4**

After a heterogenous system copy to a different database type, you recognize that some tables have secondary indexes

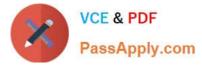

that use different fields than indexes in the source database. Which files might be the source of the difference? Choose Two correct answers.

- A. Table of content files
- B. SQL files
- C. Structure files
- D. DDL template files
- Correct Answer: CD

#### **QUESTION 5**

List down the steps for Optimizing the Export / Import Process? There are 2 correct answers to this question

- A. Parallelize export method
- B. Take care of files for import order
- C. Create separate package files for large tables
- D. Split existing package files

Correct Answer: CD

C TADM70 22 PDF Dumps C TADM70 22 Study Guide C TADM70 22 Braindumps